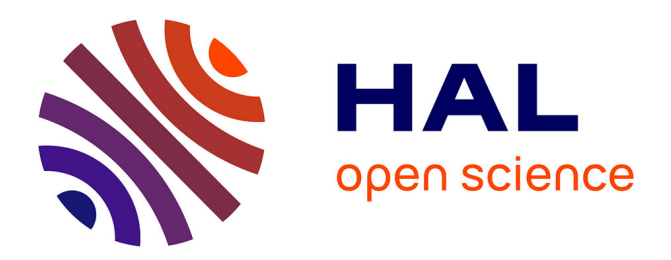

# **Inversion de données pour l'imagerie spectrale sur-résolue en astronomie**

François Orieux, Thomas Rodet, Jean-François Giovannelli, Alain Abergel

### **To cite this version:**

François Orieux, Thomas Rodet, Jean-François Giovannelli, Alain Abergel. Inversion de données pour l'imagerie spectrale sur-résolue en astronomie. Gretsi 2007, Sep 2007, Troyes, France. pp.717. hal-00880485

## **HAL Id: hal-00880485 <https://hal.science/hal-00880485>**

Submitted on 6 Nov 2013

**HAL** is a multi-disciplinary open access archive for the deposit and dissemination of scientific research documents, whether they are published or not. The documents may come from teaching and research institutions in France or abroad, or from public or private research centers.

L'archive ouverte pluridisciplinaire **HAL**, est destinée au dépôt et à la diffusion de documents scientifiques de niveau recherche, publiés ou non, émanant des établissements d'enseignement et de recherche français ou étrangers, des laboratoires publics ou privés.

### **Inversion de données pour l'imagerie spectrale sur-résolue en astronomie**

François ORIEUX<sup>1</sup>, Thomas RODET<sup>1</sup>, Jean-François GIOVANNELLI<sup>1</sup>, Alain ABERGEL<sup>2</sup>

 $1$ Laboratoire des Signaux et Systèmes (CNRS – Supélec – UPS) Supélec, Plateau de Moulon, 91192 Gif–sur–Yvette Cedex, France

2Institut d'Astrophysique Spatiale (CNRS – UPS) Université Paris-Sud, Bât. 121, 91405 Orsay, France orieux@lss.supelec.fr, rodet@lss.supelec.fr, giova@lss.supelec.fr alain.abergel@ias.u-psud.fr

**Résumé –** Nous nous intéressons à l'inversion de données infrarouges issues du spectromètre IRS du satellite SPITZER. Les obstacles rencontrés sont la complexité de l'instrument et un phénomène de sous-échantillonnage. À l'aide d'un modèle instrument fidèle et rapide et la redondance des données nous avons développé une méthode originale d'estimation d'un ciel sur-résolu. Elle repose sur l'inversion des données par minimisation d'un critère quadratique calculé avec un algorithme de descente. Les premiers résultats mettent en évidence un gain significatif en résolution.

**Abstract –** We are interested in the inversion of infrared data of the IRS spectrometer of the SPITZER satellite. The obstacles met are the complexity of the instrument and a phenomenon of under-sampling. Using a realistic and fast model of the instrument and by exploiting the data redundancy we have developed a powerful method for estimating a sur-resolved sky. This method is based on the inversion of the data by minimization of a quadratic criterion calculated with a descent algorithm. First results present a striking improvement of the resolution.

#### **1 Introduction**

Depuis la fin des années soixante-dix, l'observation du ciel depuis l'espace, de l'infrarouge au millimétrique, a révolutionné pratiquement tous les domaines de l'astrophysique. Il devient possible d'observer les galaxies lointaines, et de mener des études physico-chimiques detaillées de la matière interstellaire. Le télescope spatial américain SPITZER lancé en 2003 embarque trois instruments dont le spectro-imageur à fente IRS [1]. Il s'agit d'un système complexe qui enregistre un signal à deux dimensions, l'une spatiale et l'autre spectrale ; une troisième dimension, spatiale, est acquise par un balayage.

Les observations sont caractérisées par une résolution spatiale et spectrale limitée, ainsi que des phénomènes de repliement dus à un échantillonnage insuffisant. Les méthodes classiques co-additionnent les données et ne prennent pas en compte ces caractéristiques. La méthode proposé repose sur un modèle physique de l'instrument : convolution due à l'optique du télescope, troncature dans une dimension spatiale par la fente, étalement spectral par le réseau diffractant et intégration par les éléments du capteur. Il s'agit d'un modèle linéaire intégral et reposant sur des variables spatiales et spectrale continues. Il permet en outre de rendre compte du pointage du télescope avec une précision inférieure au pixel indispensable pour obtenir des résultats sur-résolues.

#### **2 Modèle instrument**

L'objectif du modèle instrument est de reproduire les données C acquises par IRS à partir d'un flux  $\phi$  de lumière incohérente comme illustré sur la figure 1. On observe dans l'ordre la réponse du miroir (l'ouverture) qui correspond à une convolution, suivi de la troncature par la fente du réseau puis de la dispertion par le réseau lui-même. Ensuite intervient l'intégration du détecteur pour fournir les données discrètes C. Une distortion du flux lumineux observée sur les données est modélisée dans l'intégration capteur.

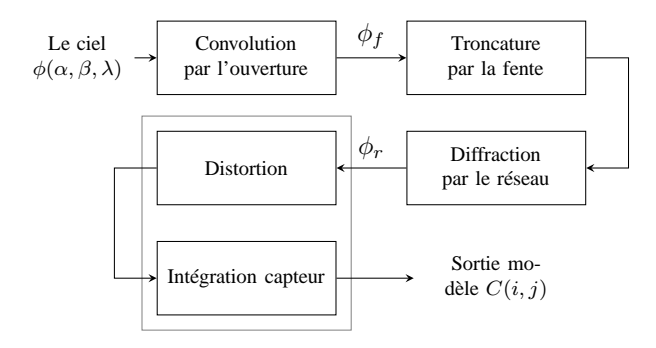

FIG. 1 – Schéma bloc du modèle direct : d'un ciel  $\phi$  défini continument à une sortie discrète C décrivant les données.

Dans ce contexte, le ciel est considéré comme une fonction à trois variables : deux variables spatiales angulaires α et β et une spectrale  $\lambda$ . Nous avons représenté  $\phi$  comme une fonction continue décomposée sur une famille de fonctions séparables

$$
\phi(\alpha, \beta, \lambda) = \sum_{k} \sum_{l} \sum_{m} x(k, l, m)
$$

$$
\Pi(\alpha - kT_{\alpha}) \Phi(\beta - lT_{\beta}) \Gamma(\lambda - mT_{\lambda}) \quad (1)
$$

avec  $x(k, l, m)$  les coefficients de la décomposition et  $T_{\alpha}$ ,  $T_{\beta}$ 

et  $T_{\lambda}$  les pas d'échantillonnages.

Pour résoudre les calculs analytiquement, que nous verrons plus tard, nous avons fait le choix joint de décomposer le flux  $\phi$ sur des gaussiennes dans les dimensions spatiales et sur des impulsions Dirac dans de la dimension spectrale, et d'approcher par des gaussiennes les différentes réponses. Une représentation continue de  $\phi$  nous permet de modéliser les pointages subpixeliques et le repliement. D'autres travaux ont déjà été effectués sur la représentation des signaux avec par exemple des fonctions Kaiser-Bessel [2] pour la tomographie [3] ou encore des splines pour la sur-résolution [4].

**Diffraction de l'ouverture –** Sous certaines hypothèses, la propagation de l'onde lumineuse est déterminée par la diffraction de FRESNEL [5] et le résultat sur le plan focal est une convolution du flux  $\phi$  par une réponse impulsionnelle  $h_{\lambda}$  représentée figure 2. Cette réponse en intensité, au caractère passebas, a une largeur proportionnelle à la longueur d'onde du flux incident et s'exprime

$$
h_{\lambda}(\alpha,\beta) = A \left[ 2 \frac{J_1(\pi D \sqrt{\alpha^2 + \beta^2}/\lambda)}{\pi D \sqrt{\alpha^2 + \beta^2}/\lambda} \right]^2 \tag{2}
$$

avec  $J_1$  la fonction de Bessel de première espèce et premier ordre, A un facteur d'amplitude et D le diamètre du miroir.

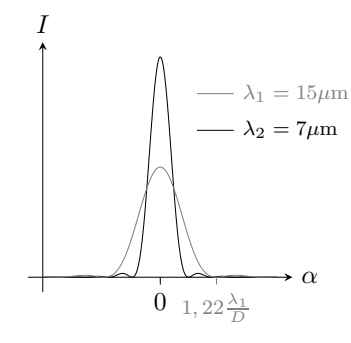

FIG. 2 – Coupe suivant  $\alpha$  de la réponse impulsionnelle du miroir : Cette réponse, appelée Figure d'*Airy*, est caractéristique des ouvertures ciculaires et dépend de la longueur d'onde.

Cette réponse fait intervenir une fonction spéciale difficile à associer analytiquement aux réponses des autres modules, c'est pourquoi nous l'avons approchée par une gaussienne  $h_{\lambda}$  de même écart-type  $\sigma_{\lambda} = \lambda/2$ . La convolution entre deux gaussiennes, celle de la décomposition dans les dimensions spatiales et celle de la réponse, étant une gaussienne également, nous obtenons une expression explicite du signal

$$
\phi_f(\alpha', \beta', \lambda) = \iint_{\alpha, \beta} \phi(\alpha, \beta, \lambda) \tilde{h}_{\lambda}(\alpha - \alpha', \beta - \beta') d\alpha d\beta
$$
 (3)

sur le plan focal, juste avant la fente et le réseau.

**Fente et réseau de diffraction –** Idéalement, le fente et le réseau permettent de disperser les longueurs d'ondes d'un signal dans la dimension spatiale β préalablement « supprimée » par la fente. Celle-ci permet de ne sélectionner que la dimension spatiale suivant  $\alpha$ . Dans l'idéal elle serait infiniment fine suivant  $\beta$  mais le flux serait alors nul.

Le réseau de diffraction permet d'avoir l'angle de sortie θ d'une onde monochromatique fonction de son angle d'incidence  $\beta$  et surtout de sa longueur d'onde  $\lambda$  [6]. Autrement dit il y a une combinaison, ou une dégénérescence, entre  $\beta$  et  $\lambda$ pour aboutir à une troisième grandeur θ. La réponse au premier mode du réseau, sous certaines approximations, s'écrit comme un sinus cardinal au carré décalé en 1/a

$$
h_r(\theta, \beta', \lambda) = B \operatorname{sinc}^2 (\pi L(u - 1/a)) \tag{4}
$$

où  $u = (\sin \theta - \beta') / \lambda$  et L la longueur du réseau. La variable  $u$ rend compte justement de cette combinaison entre β et  $\lambda$ . Cette réponse est tracée figure 3.

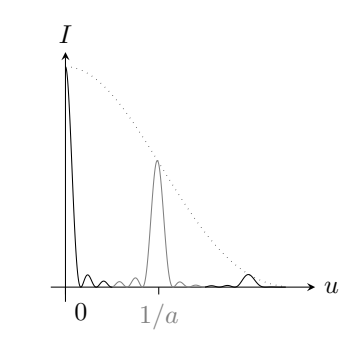

FIG. 3 – Réponse du réseau de diffraction : La courbe grise correspond au premier mode, donc a ce qui est observé. Dans la réalité les raies du réseau sont beaucoup plus fines.

Comme le flux est une source de lumière incohérente, l'expression du signal à la sortie du réseau se met sous une forme intégrale suivant β et  $\lambda$ . Cependant l'intégrale suivant β est bornée à cause de la fente ce qui rend le développement explicite difficile. L'approximation de la réponse du réseau par une gaussienne  $h_r$  paramétré par un écart-type  $\sigma_r$  permet à nouveau de mener les calculs analytiquement jusqu'au bout et ainsi d'obtenir une expression explicite du signal  $\phi_r$  à la sortie du réseau

$$
\phi_r(\alpha', \theta) = \int_{\lambda} \int_{|\beta'| \le l/2} \phi_f(\alpha', \beta', \lambda) \tilde{h}_r(\beta', \lambda, \theta) d\beta' d\lambda
$$
 (5)

où l est la largeur de la fente. Cette expression est explicite en utilisant la fonction erreur définie comme

$$
\operatorname{erf}(a) = \frac{2}{\sqrt{\pi}} \int_0^a \exp(-t^2) \mathrm{d}t. \tag{6}
$$

**Intégration capteur –** Après le passage du flux par le réseau et la dispersion des longueurs d'ondes suivant  $\theta$ , le flux lumineux frappe le capteur constitué de pixels carrés. On modélise alors simplement ce capteur par une intégration du flux  $\phi_r$  sur des surfaces carrées de côté d. Le flux est intégré suivant la dimension  $\alpha$ , qui n'a pas été modifiée par le réseau de diffraction, et suivant la dimension  $\theta$ , combinaison de  $\beta$  et  $\lambda$ , pour obtenir les valeurs discrètes

$$
C(i,j) = \int_{id}^{(i+1)d} \int_{jd+e_{ij}^1}^{(j+1)d+e_{ij}^2} \phi_r(\alpha',\theta) d\alpha' d\theta.
$$
 (7)

L'intégration suivant  $\alpha$  est explicite en utilisant la fonction erreur (6). Les bornes d'intégrations sont modifiées par les termes  $e_{ij}^n$  pour prendre en compte la distortion présente sur les données, comme illustré sur la figure 4. L'intégration suivant  $\theta$ est en revanche trop compliquée et doit être discrétisée.

C'est à cette étape d'intégration et donc d'échantillonnage qu'intervient le repliement spectral.

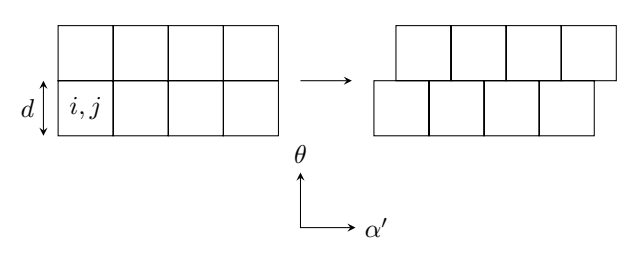

FIG. 4 – Modélisation de la distortion : Les bornes de l'intégration capteur sont décalé suivant la dimensions  $\alpha'$ .

**Modèle complet –** En combinant les expressions (1), (3), (5) et (7) et les réponses (2) et (4) on obtient un modèle « exact » direct de la forme

$$
C(i,j) = \mathcal{A} \int_{id}^{(i+1)d} \int_{jd+e_{ij}^{1}}^{(j+1)de_{ij}^{2}} \int_{\lambda} \int_{|\beta| \le l/2} d\beta
$$

$$
\int_{\alpha} \int_{\beta} \phi(\alpha,\beta,\lambda) h_{\lambda}(\alpha - \alpha', \beta - \beta') d\alpha d\beta
$$

$$
h_{r}(\theta, \beta', \lambda) d\beta' d\lambda d\alpha' d\theta \quad (8)
$$

avec A un facteur de normalisation. Donc pour calculer la contribution d'un coefficient particulier  $x(k, l, m)$  de la décomposition nous devrions discrétiser six intégrales car nous ne savons pas les expliciter. Et cette opération doit être réalisées pour chaque pixel et pour chaque coefficient ce qui serait extrêmement coûteux en temps de calcul.

**Calcul explicite –** Grâce au choix des gaussiennes pour la décomposition du signal d'entrée sur les dimensions spatiales, des impulsions de Dirac sur la dimension spectrale et de l'approximation des réponses (2) et (4) par des gaussiennes, nous pouvons calculer analytiquement cinq des six intégrales intervenants dans ce modèle

$$
C(i,j) = \mathcal{A} \sum_{k,l,m} x(k,l,m) \left[ erf \left( \frac{(j+1)\delta_{\alpha} - kT_{\alpha}}{\Sigma} \right) - erf \left( \frac{j\delta_{\alpha} - kT_{\alpha}}{\Sigma} \right) \right]
$$

$$
- erf \left( \frac{j\delta_{\alpha} - kT_{\alpha}}{\Sigma} \right) \left] \int_{id}^{(i+1)d} exp \left( -\frac{1}{2} \frac{(y' - lT_{\beta})^2}{\Sigma'^2} \right) \right]
$$

$$
\left[ erf \left( \frac{l/2 + y' - lT_{\beta}}{\Sigma''} \right) - erf \left( \frac{-l/2 + y' - lT_{\beta}}{\Sigma''} \right) \right] dy' \quad (9)
$$

avec  $\delta_{\alpha}$  la dimension angulaire d'un pixel sur le ciel suivant  $\alpha$ ,  $y'$  la dimension sur le capteur équivalente à  $\theta$ , l la largeur de la fente et A un facteur de normalisation. Les deux premiers erf à droite de x correspondent à l'intégration capteur suivant la dimension  $\alpha$ . L'intégrale suivant y' correspond à la deuxième dimension du capteur. À l'intérieur se trouve la réponse du réseau avec la troncature de la fente aboutissant également à deux erf. La longueur d'onde intervient dans les expressions des trois écart-types  $\Sigma$ ,  $\Sigma'$  et  $\Sigma''$ .

En discrétisant la dernière intégrale suivant  $y'$ , on peut mettre les équations précédentes sous la forme

$$
y = Hx + b \tag{10}
$$

où  $y$  sont les données,  $x$  les coefficients de la décomposition que l'on cherche à estimer (le reste étant fixé), la matrice  $H$  le modèle instrument et b les erreurs de mesure et de modélisation.

#### **3 Inversion**

La déconvolution ou la sur-résolution est un problème malposé. L'inversion proposée est réalisée par une méthode régularisée classique [7] fondée sur le modèle précédent et sur un critère quadratique

$$
J(\boldsymbol{x}) = ||\boldsymbol{y} - \boldsymbol{H}\boldsymbol{x}||^2 + \mu_{\alpha\beta} ||\boldsymbol{D}_{\alpha\beta}\boldsymbol{x}||^2 + \mu_{\lambda} ||\boldsymbol{D}_{\lambda}\boldsymbol{x}||^2. \quad (11)
$$

Ce critère comprend un terme de moindres carrés et deux termes de pénalisation portant sur les différences entre coefficients voisins : l'un sur les deux dimensions spatiales et l'autre sur la dimension spectrale. Ils sont respectivement réglées par  $\mu_{\alpha\beta}$  et  $\mu_{\lambda}$ .

L'estimateur  $\hat{x}$  est choisi comme minimiseur de ce critère. Il est donc linéaire vis à vis des données, dépend des paramètres de régularisation et son calcul numérique est assuré par un algorithme de descente dans la direction du gradient éventuellement corrigée.

#### **4 Résultats préliminaires**

Nous avons reconstruit le ciel, ou la fonction  $\phi(\alpha, \beta, \lambda)$ , à partir de données issues du spectro-imageur IRS. Ces données sont composées de 23 acquisitions possédant une dimension spatiale et une dimension spectrale avec des longueurs d'ondes allant de 7,4 à 15,3  $\mu$ m. Entre chaque acquisition l'instrument se déplace d'une demi-largeur de fente. La figure 5 montre une acquisition et le processus de balayage au travers de la nébuleuse de la tête de Cheval [8].

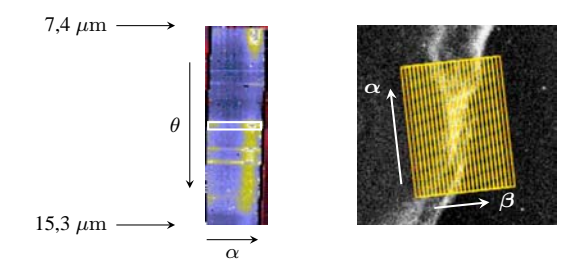

FIG. 5 – Exemple d'acquisition : l'image de gauche représente les données acquises pour un pointage, la fente étant schématisée par un rectangle blanc au milieu. Verticalement se trouve la dimension spectrale  $\theta$  et horizontalement la dimension spatiale α. L'image de droite illustre la stratégie de balayage avec un pas d'une demi-fente dans la dimension β.

La reconstruction proposée a été obtenue avec comme valeurs pour les coefficients de régularisation  $\mu_{\alpha\beta} = 0.3$  et  $\mu_{\lambda} =$ 0.7 après un réglage empirique par essais et erreurs. Ce choix se fonde, entre autre, sur l'interêt poursuivie par les astrophysiciens d'obtenir un effet de sur-résolution dans les dimensions spatiales et non dans la dimension spectrale. Nos résultats figure 6(b) et 7(b) sont à comparer avec ceux issus de traitements classiques figure 6(a) et 7(a), où le flux intégré dans chaque fente est simplement co-additionné afin d'obtenir une estimée du ciel  $\phi$  sous la forme d'un cube spatio-spectral.

La comparaison entre les figures 6(a) et 6(b) montre clairement que la démarche proposée fournit des images plus résolues et débouche sur une image présentant plus de structures

que la démarche classique avec par exemple la séparation des deux filaments de gauche. A titre de comparaison, la figure 6(c) montre le même objet observé avec le même télescope mais avec un instrument ayant une meilleur résolution puisqu'il observe à une longueur d'onde plus faible  $(4,5 \ \mu m)$ . On observe bien les même structures donc notre reconstruction n'est pas abérante. De plus, la similitude nous permet de juger qualitativement d'une résolution deux fois plus grande que dans la reconstruction figure 6(a).

Enfin, les spectres reconstruits par la méthode proposée, figure 7(b), ont une résolution comparable ou supérieure à celle de l'algorithme classique figure 7(a). Les raies caractéristiques de la matière observée (gaz et poussières) sont bien positionnées. Il reste cependant à valider la largeur  $\sigma_r$  de la réponse gaussienne du réseau qui est probablement sur-estimée, ce qui pourrait expliquer les rebonds observés aux pieds des deux raies les plus fortes figure 7(b).

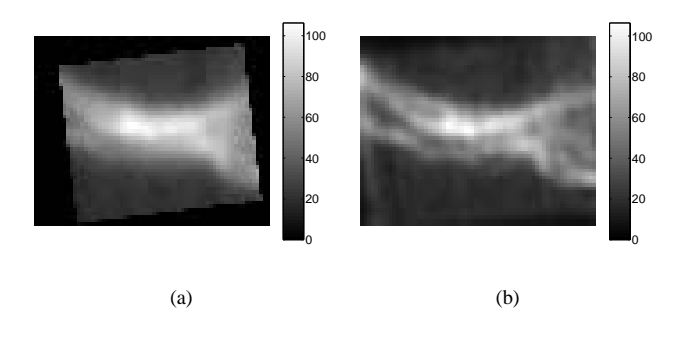

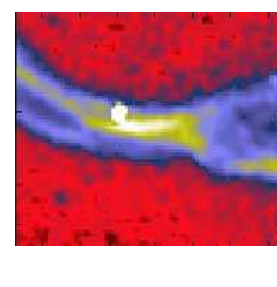

(c)

FIG. 6 – Reconstruction d'un ciel  $\phi$  représentant la tête de cheval : (a) image estimée à 11,37  $\mu$ m par la méthode classique (b) image estimée à 11,37  $\mu$ m par la méthode proposée, (c) image obtenue avec un autre instrument plus résolu à 4,5  $\mu$ m.

#### **5 Conclusions**

Nous avons développé une méthode d'estimation du ciel infrarouge 3D sur-résolue à partir des données issus de l'instrument IRS. Cette méthode repose sur un modèle continue et fidèle de l'instrument en se basant sur une description physique et des approximations par des gaussiennes conjointement à la décomposition du ciel sur des gaussiennes. Nous avons ainsi formalisé un critère quadratique classique dont le minimum est obtenue par descente de gradient. Les premiers résultats sur des données réelles sont encourageants.

Nous validons actuellement notre approche en quantifiant ses performances dans l'objectif de fournir à la communauté

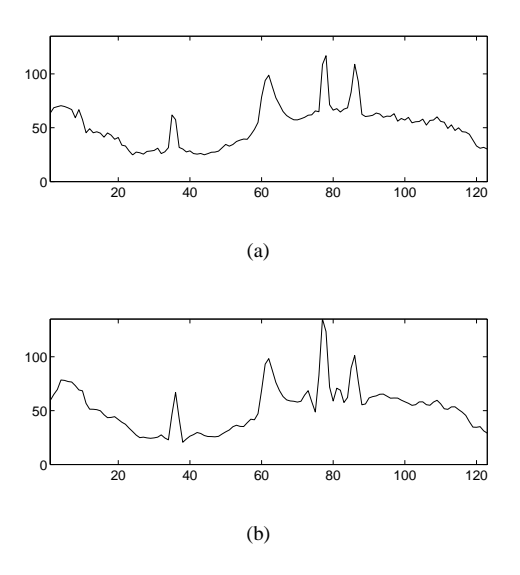

FIG. 7 – Spectre d'un point : (a) spectre estimé avec la méthode classique (b) spectre estimé avec la méthode proposée.

des astrophysiciens une méthode de traitement des données IRS. Dans une perspective plus lointaine, nous voulons concevoir des outils de traitement de données performants en lien avec les problématiques de cette communauté, en particulier pour le traitement systématique des données attendues du satellite HERSCHEL qui devrait être lancé par l'Agence Spatiale Européenne (ESA) en 2008.

#### **Références**

- [1] J. R. Houck *et al.*, « The infrared spectrograph (IRS) on the Spitzer space telescope », *ApJS*, vol. 154, pp. 18–24, septembre 2004.
- [2] R. M. Lewitt, « Multidimensional digital image representations using generalized Kaiser-Bessel window functions », *J. Opt. Soc. Am. A, vol.* 7, n<sup>○</sup>10, pp. 1834–1848, October 1990.
- [3] A. Andreyev, M. Defrise et C. Vanhove, « Pinhole spect reconstruction using blobs and resolution recovery », *IEEE Trans. Nuclear Sciences*, vol. 53, pp. 2719–2728, October 2006.
- [4] G. Rochefort, F. Champagnat, G. Le Besnerais et J.-F. Giovannelli, « An improved observation model for superresolution under affine motion », *IEEE Trans. Image Processing*, vol. 15, n◦11, pp. 3325–3337, novembre 2006.
- [5] J. W. Goodman, *Introduction à l'optique de Fourier et à l'holographie*, Masson, Paris, 1972.
- [6] J.-P. Pérez, *Optique, fondements et applications*, Dunod, 2004.
- [7] J. Idier, Ed., *Approche bayésienne pour les problèmes inverses*, Traité IC2, Série traitement du signal et de l'image, Hermès, Paris, 2001.
- [8] M. Compiegne et al., « Aromatic emission from the ionised mane of the Horsehead nebula », *A&A*, à paraître.